#### **Промежуточная аттестация по информатике за 1 полугодие 8 класса**

На выполнение всей работы отводится 60 минут.

Производится контроль по темам, изученным в 1 полугодии: «Передача информации в компьютерных сетях», «Информационное моделирование».

Работа состоит из теста и контрольной работы. Выполняется в письменном виде.

На выполнение теста отводится 20 мин. Тест содержит 27 заданий и состоит из двух частей. Часть 1 – состоит из 24 заданий с выбором ответа.

Часть 2 – состоит из 3-х заданий с открытым ответом, в котором нужно записать последовательность букв.

Контрольная работа по теме «Табличные модели». На контрольную работу отводится 40 мин.

Уровень сложности заданий:

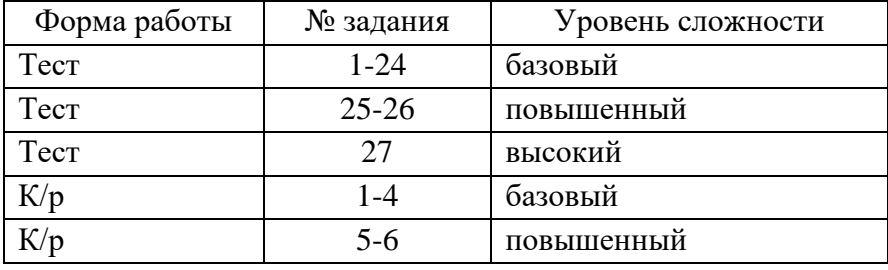

### **Система оценивания выполнения отдельных заданий и работы в целом**

За каждый правильный ответ на задания теста 1-24 начисляется 1 балл.

За выполнение заданий 1-4 контрольной работы начисляется 1 балл.

За выполнение заданий 25-26 начисляется 2 балла, при наличии одной неточности– 1 балл.

За выполнение заданий 5-6 контрольной работы начисляется 2 балла, при наличии одной неточности – 1 балл.

За выполнение задания 27 начисляется 3 балла, при наличии одной неточности – 2 балла, при наличии двух неточностей – 1 балл.

Максимально за работу можно получить 38 баллов.

#### **Перевод набранных баллов в пятибалльную систему оценивания**

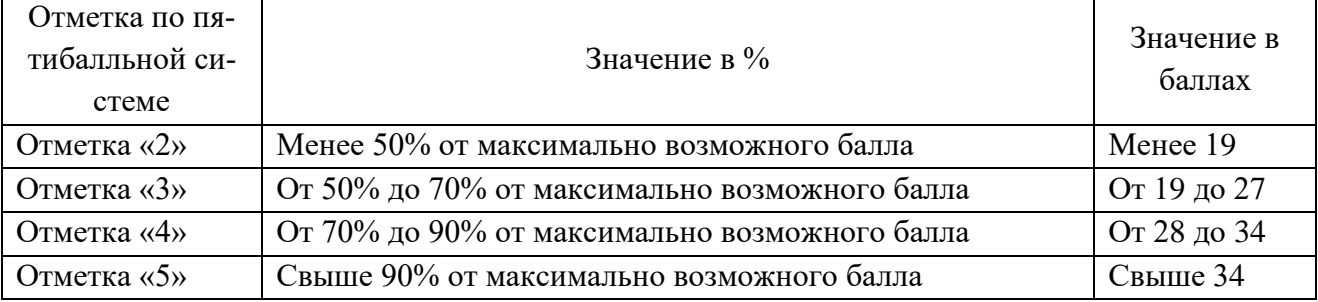

#### **Контрольно-измерительные материалы**

### **Часть 1**

**1. Модем – это …, согласующее работу … и телефонной сети. Вместо многоточий вставить соответствующие слова:**

а) устройство, программа;

б) программа, компьютера;

- в) программное обеспечение;
- г) устройство, дисковода;

д) устройство, компьютера.

## **2. Почтовый ящик абонента электронной почты – это:**

- а) часть оперативной памяти на сервере
- б) часть внешней памяти на сервере
- в) часть ОП на рабочей станции;
- г) часть внешней памяти на рабочей станции;

д) номер телефона, с которым связан модем.

## **3. Протокол – это:**

а) список абонентов компьютерной сети;

- б) программа, приводящая полученное сообщение к стандартной форме;
- в) соглашение о единой форме представления и способа пересылки сообщений;
- г) список обнаруженных ошибок в передаче сообщений;

д) маршрут пересылки сообщений.

## **4. Rambler.ru является:**

- а) Web-сайтом;
- б) браузером;
- в) программой, обеспечивающей доступ в Интернет;
- г) поисковым сервером;
- д) редактором HTML-документов

## **5. Для просмотра World Wide Web требуется:**

- а) знание IP-адресов;
- б) текстовый редактор;
- в) URL (универсальный указатель ресурсов
- г) специальная программа с графическим интерфейсом браузер;
- д) только подключение к Интернету.

## **6. Взаимодействие браузера с Web-сервером производится по протоколу:**

- а) ТСР;
- б) НТТР;
- в) FTP;
- г) POP3;
- д) IP.

## **ГБОУ Школа №268 Информатика 8 класс 1 п/г**

## **7. Браузеры (например, Internet Explorer) являются**

- а) серверами Интернета;
- б) почтовыми программами;
- в) средством создания Web-страниц;
- г) средством просмотра Web-страниц;
- д) средством ускорения работы коммуникационной сети.

# **8. По каналу связи за ⅓ часа было передано 3000 Кбайт информации. Определить скорость передачи информации.**

- а) 1000 Кбайт/мин;
- б) 1000 байт/мин
- в) 2,5 Кбайт/c
- г) 2,5 байт/мин
- д) 5 Кбайт/с

## **9. Организация, обеспечивающая доступ к информационным ресурсам Интернета – это:**

- а) провайдер;
- б) Web-сервер;
- в) браузер;
- г) Студия Web-дизайна
- д) Web-узел

## **10. Адресом электронной почты в сети Интернет может быть:**

- а) [www.psu.ru](http://www.psu.ru/)
- б) 2:5020/23.77
- в) victor@
- г) [xizOI23@DDOHRZ21.uk](mailto:xizOI23@DDOHRZ21.uk)
- д) nT@@mgpu.nisk.ni

# **11. Заданы имя почтового сервера (alfa-centavra), находящегося в России, и имя почтового ящика (Alex). Определить электронный адрес:**

- а) [alfa-centavra@Alex.ru](mailto:alfa-centavra@Alex.ru)
- б) [alfa-centavra@Alex.Russia](mailto:alfa-centavra@Alex.Russia)
- в) [alfa-centavra.Alex@ru](mailto:alfa-centavra.Alex@ru)
- г) [Alex.alfa-centavra@ru](mailto:Alex.alfa-centavra@ru)
- д) [Alex@alfa-centavra](mailto:Alex.alfa-centavra@ru) ru

#### **12. Чтобы обращаться к серверам Интернета, необходимо и достаточно:**

- а) установить браузер на компьютер
- б) подсоединить модем к компьютеру
- в) подключить компьютер к этой глобальной сети и установить специальное программное обеспечение
- г) реализовать протоколы Интернета
- д) стать зарегистрированным пользователем Интернета.

## **ГБОУ Школа №268 Информатика 8 класс 1 п/г**

# **13. Какая из служб сети Интернет позволяет взаимодействовать с удаленным пользователем в реальном времени?**

а) форум;

б) чат;

в) гостевая книга;

г) электронная доска;

д) электронная почта.

## **14. В зависимости от удаленности компьютеров друг от друга сети различают по типам, как …**

- а) локальные и глобальные;
- б) локальные, корпоративные, глобальные;
- в) локальные и региональные;
- г) региональные и корпоративные;
- д) региональные и глобальные.

## **15. Модель отражает:**

а) все существующие признаки объекта;

б) некоторые из всех существующих;

в) существенные признаки в соответствии с целью моделирования;

г) некоторые существенные признаки объекта;

д) все существенные признаки.

# **16. Иерархический тип информационных моделей применяется для описания ряда объектов:**

а) обладающих одинаковым набором свойств;

- б) связи между которыми имеют произвольный характер;
- в) в определенный момент времени;
- г) описывающих процессы изменения и развития систем;

д) распределяемых по уровням: от первого (верхнего) до нижнего (последнего).

## **17. Информационной моделью части земной поверхности является:**

- а) описание дерева;
- б) глобус (Земли);
- в) рисунок дома;
- г) карта местности;
- д) схема метро.

# **18. Вставьте пропущенное слово. «Можно узнать незнакомого человека, если есть ... его внешности»:**

- а) план;
- б) описание;
- в) макет;
- г) муляж;
- д) схема.

## **ГБОУ Школа №268 Информатика 8 класс 1 п/г**

# **19. В информационной модели жилого дома, представленной в виде чертежа (общий**

**вид), отражается его:**

а) структура;

б) цвет;

в) стоимость;

г) надежность;

д) плотность.

## **20. Модель человека в виде детской куклы создана с целью:**

- а) изучения;
- б) познания;
- в) игры;
- г) рекламы;
- д) продажи.

# **21. Удобнее всего использовать при описании траектории движения объекта (физического тела) информационную модель следующего вида:**

- а) структурную;
- б) табличную;
- в) текстовую;
- г) математическую;
- д) графическую.

# **22. Расписание движения поездов может рассматриваться как пример модели следую-**

### **щего вида:**

- а) натурной;
- б) табличной;
- в) графической;
- г) компьютерной;
- д) математической.

## **23. Сколько моделей можно создать при описании Луны:**

- а) множество;
- б) более 3;
- в) 3;
- г) 2;
- д) 1.

## **24. Информационной моделью объекта нельзя считать описание объекта-оригинала:**

- а) с помощью математических формул;
- б) не отражающее признаков объекта-оригинала;
- в) в виде двумерной таблицы;
- г) на естественном языке;
- д) на формальном языке.

# **Часть 2**

**25.** Доступ к файлу htm.net, находящемуся на сервере com.edu, осуществляется по протоколу ftp. В таблице фрагменты адреса файла закодированы буквами от А до Ж. Запишите последовательность этих букв, кодирующую адрес указанного файла в сети Интернет.

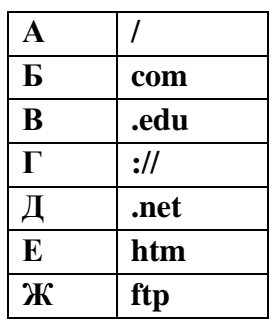

**26.** Петя записал IP-адрес школьного сервера на листке бумаги и положил его в карман куртки. Петина мама случайно постирала куртку вместе с запиской. После стирки Петя обнаружил в кармане четыре обрывка с фрагментами IP-адреса. Эти фрагменты обозначены буквами А, Б, В и Г. Восстановите IP-адрес. В ответе укажите последовательность букв, обозначающих фрагменты, в порядке, соответствующем IP-адресу.

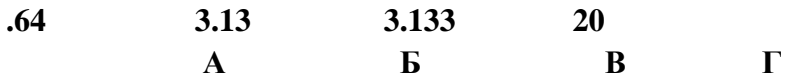

**27.** В таблице приведены запросы к поисковому серверу. Для каждого запроса указан его код – соответствующая буква от А до Г. Расположите коды запросов слева направо в порядке **возрастания** количества страниц, которые найдет поисковый сервер по каждому запросу. Для обозначения логической операции «ИЛИ» в запросе используется символ |, а для логической операции «И» - символ &.

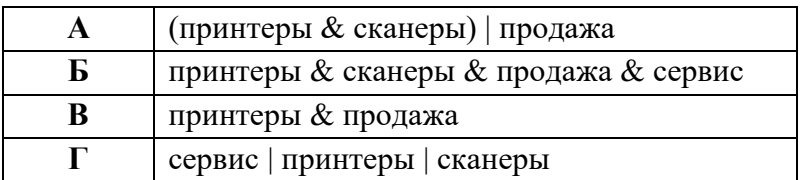

#### **Контрольная работа «Табличные модели»**

1. По графикам изменения температуры, влажности и давления постройте табличную модель изменения погоды в течение суток 16.10.2012

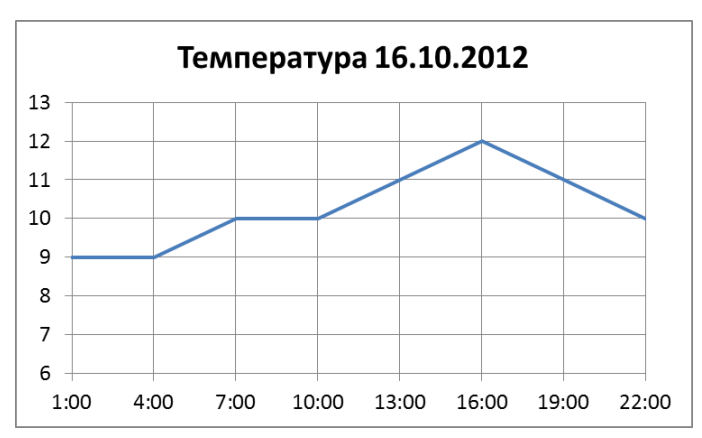

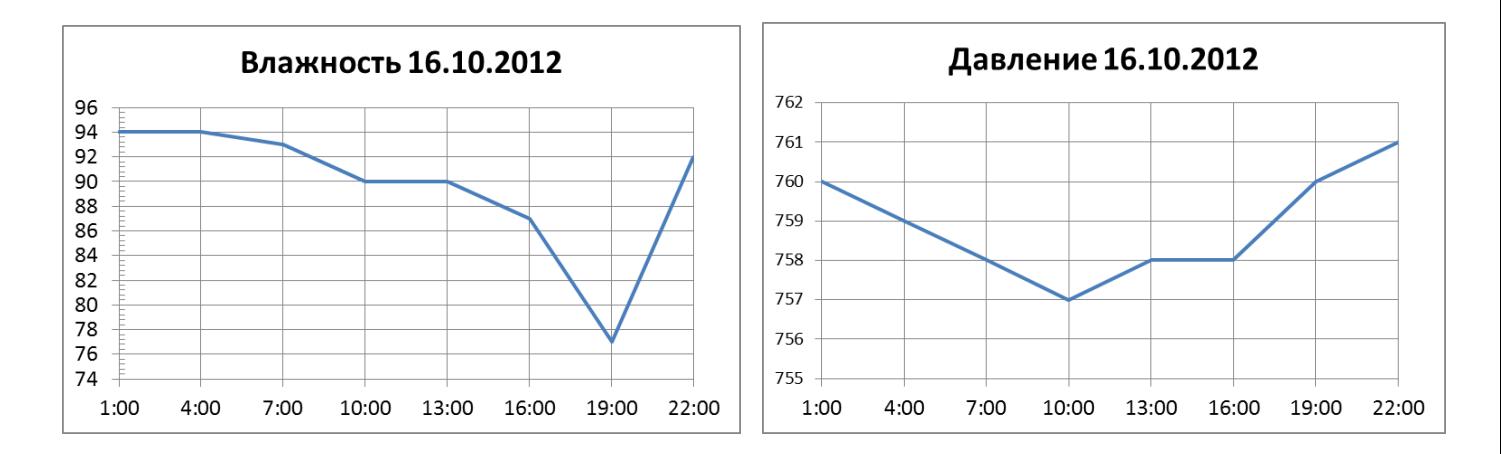

# 2. В следующем тексте речь идет о земельных ресурсах зарубежных стран. Постройте по этому тексту таблицу**. Не забудьте дать название своей таблице!!!!**

Часть площади Европы, занятая лесами, составляет 32,8%. Часть площади Северной Америки, занятая пашнями и плантациями, составляет 12,8% . Часть площади Азии, занятая пастбищами, составляет 24%. Часть площади Африки, занятая пашнями и плантациями, составляет 6,2%. Часть площади Азии, занятая лесами, составляет 21%. Часть площади Северной Америки, занятая пастбищами, составляет 16,8% . Часть площади Австралии и Океании, занятая пашнями и плантациями, составляет 5,7%. Часть площади Северной Америки, занятая лесами, составляет 30,9%. Часть площади Австралии и Океании, занятая пастбищами, составляет 54,6% . Часть площади Южной Америки, занятая лесами, составляет 53%. Часть площади Европы, занятая пастбищами, составляет 18,2%. Часть площади Австралии и Океании, занятая лесами, составляет 18,1%. Часть площади Южной Америки, занятая пашнями и плантациями, составляет 7,8%. Часть площади Африки, занятая пастбищами, составляет 26,2%. Часть площади Южной Америки, занятая пастбищами, составляет 26%. Часть площади Африки, занятая лесами, составляет 23,2%. Часть площади Азии, занятая пашнями и плантациями, составляет 17%. Часть площади Европы, занятая пашнями и плантациями, составляет 29,6%. Часть площади Южной Америки, занятая прочими землями, составляет 13,2% . Часть площади Австралии и Океании, занятая прочими землями, составляет 21,6%. Часть площади Европы, занятая прочими землями, составляет 19,4%. Часть площади Северной Америки, занятая прочими землями, составляет 39,5%. Часть площади Африки, занятая прочими землями, составляет 44,4%. Часть площади Азии, занятая прочими землями, составляет 38%.

3. Между населенными пунктами A, B, С, D, E, F построены дороги, протяженность которых приведена в таблице. Отсутствие числа в ячейке означает, что прямой дороги между пунктами нет.

Определите длину кратчайшего пути между пунктами A и F (при условии, что передвигаться можно только по построенным дорогам).

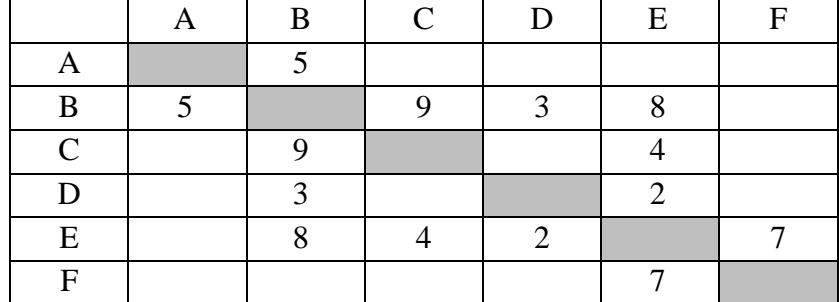

4. В таблице хранится информация о файлах: имя, объем файла, дата создания, время создания:

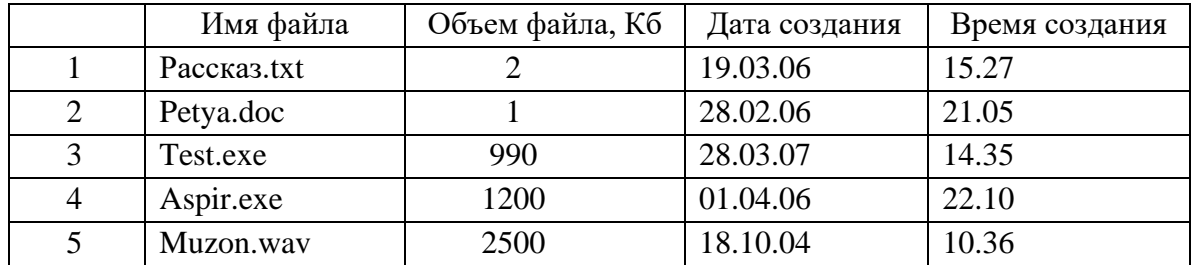

Запишите номера исполняемых файлов, созданных не позднее 31.12.2006

### **Решите логические задачи. Оформите решение в виде таблицы.**

#### 5. **Кто чем увлекается.**

Трое подростков, Саша, Миша и Андрей, живут на одной улице. Одного все знают как отличного шахматиста, другой — заядлый футболист и болельщик, а третий компанейский парень, любитель всяческих тусовок. Однажды футболист пришел к своему другу, чтобы поучиться приемам игры в шахматы, но мама сказала, что сын ушел с известной всей улице личностью на дискотеку. Известно, что Андрей никогда не слышал о Мише. Кто есть кто?

## 6. **Мушкетёры.**

Атос, Портос, Арамис и Д'Артаньян – четыре талантливых молодых мушкетёра. Один из них лучше всех сражается на шпагах, другой не имеет равных в рукопашном бою, третий лучше всех танцует на балах, четвертый без промаха стреляет с пистолетов. О них известно следующее:

• Атос и Арамис наблюдали на балу за их другом – прекрасным танцором.

• Портос и лучший стрелок вчера с восхищением следили за боем рукопашника.

• Стрелок хочет пригласить в гости Атоса.

• Портос был очень большой комплекции, поэтому танцы были не его стихией. Кто чем занимается?